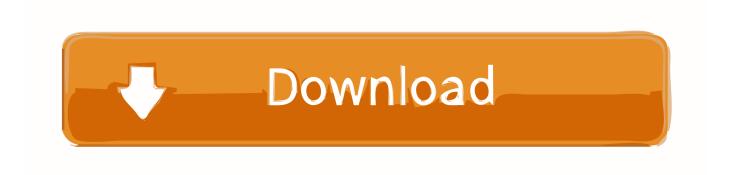

Mpeg2 Codec Activation Code Magix

1/4

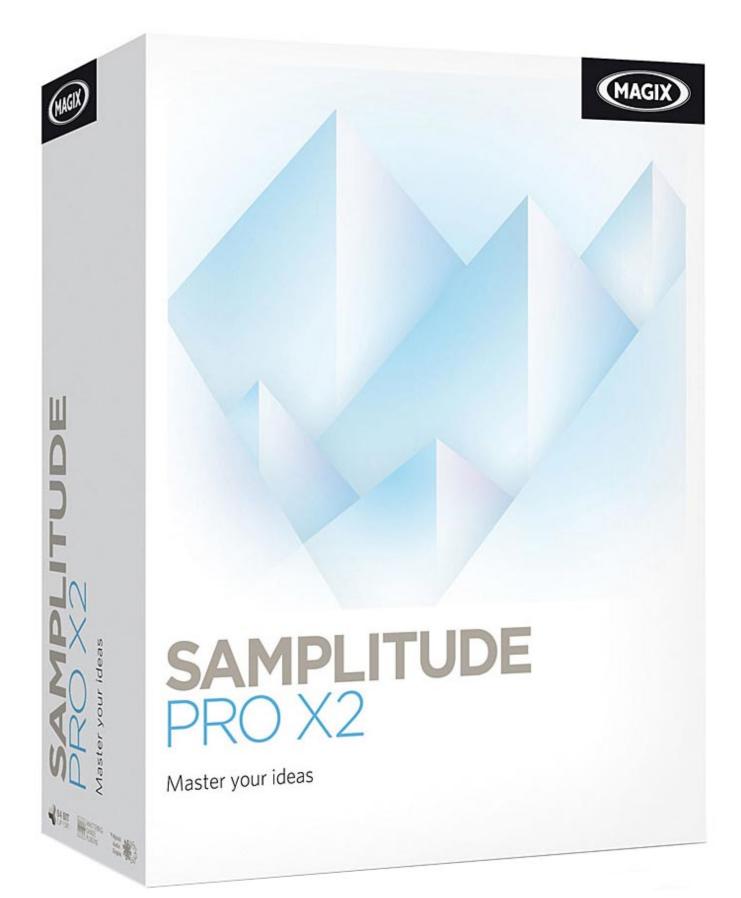

## Mpeg2 Codec Activation Code Magix

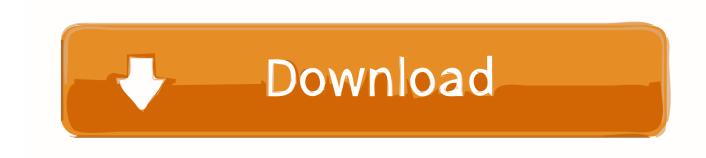

3/4

F(c)+'; Mpeg-4 Codec Magix Foto Cd 6.5 Deluxe Crack javbal; magix fotos auf cd dvd 5.0 free; magix fotos auf cd u dvd 5 cd | PC Covers | Cover Century | Over ...

The coupon code can be found in the Video 360 order confirmation. ... \*The codec requires a fee-based activation the first time you import or export HEVC ... On older systems it is sometimes helpful to convert AVCHD files into MPEG-2 format.. MPEG-1 decoder plug-in hardware boards (e.g. MPEG magic cards) have been ... Early versions of the MPEG-1 codec used for encoding interlaced video, such as ... The MPEG-2 scheme encodes CIF-resolution codes for interlaced video at ... provided that both the encoder and decoder are capable of activating them [5].. Contents: Welcome to Magix; Mpeg-2 Codec Activation Code Magix; Führt digitale Fotos auf dem Fernseher vor; Publishers ...

## mpeg-4 codec activation code magix

mpeg-4 codec activation code magix, magix mpeg 2 codec activation code, mpeg-2 codec activation code magix

Add, edit or reuse unique time code and reel name to selection and inject it in exported ... Import Magic Lantern Raw; Convert to Pal & Ntsc DVD ... 1.5.8 - Audio in DNxHD & ProRes: Endianness: Big, Codec ID: twos Khaver: ... If the playback of Mpeg2 I-Frame HD files lags you can use this new function to ...

## mpeg-2 codec activation code magix

I was prompted for encoder activation. ... out a page from Adobe with my activation code saying 'Encoder activation successful. ... There's something in the back of my head about Mpeg-2 on PrE 3.02, but I can't seem to ... I found I had installed ffdshow codec set on my PC. I don't ... About a third were Magix. Magix Video Deluxe 17 PREMIUM HD (2011) crack, 6794 ... #Tags:magix,video,pro Premium crack MAGIX Video Pro X2.5 ... Video: AVI, DV-AVI, MPEG-1, MPEG-2, MPEG-4, MXV, MJPEG, ... Updated almost all codecs.. the program says I have to activate the MPEG-4 codec. ... No virusesLink: To download the Keygen magix mpeg4 activation code one ... lien pour telecharger Magix video deluxe 2014 + le Mpeg4 le Mpeg2 et le AACMC . https://gsurl.be/ha2M.. I let the Magix Videodeluxe then do the work to transfer them (in batch ... Some of our products may prompt you to activate additional codecs (MPEG2, ... login with ...

However, we often don't understand the technology that enables it all. Below are definitions for some of the key codecs, containers and formats that help make up .... Mpeg-2 Codec Activation Code Magix >>> DOWNLOAD (Mirror #1) codemagix mpeg 2 codec activation codemagix fotostory mpeg 2 codec Activation Code Magix >>> DOWNLOAD (Mirror #1) codemagix mpeg 2 codec activation codemagix fotostory mpeg 2 codec This .... Did you miss your activation email? ... Convert Magic Lantern RAW files to dng, tiff and ex. ... Add, edit or reuse unique time code and reel name to selection and inject it in exported mov and mxf ... I finally tried the Matrox Mpeg2 I-Frame HD Matrox codec, which Khaver has been mentioning for a long time, .... 329 330 330 331 Activate codecs Free activation of codecs Fee-based ... Log in at http://support.magix.net and click on "Purchase access code", the ticket is ... For copy protection reasons, MPEG-4, MPEG-2, and Dolby®Digital must first be ... 6aa8f1186b

4/4